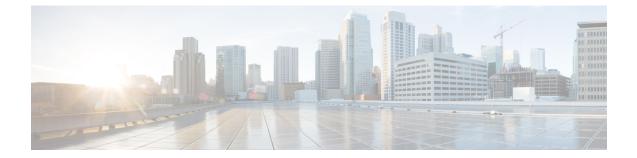

# Local Policy Actiondef Configuration Mode Commands

### The Local Policy Actiondef Configuration Mode is used to define the action definitions to be used for local **Command Modes** QoS policies. Exec > Global Configuration > Local Policy Service Configuration > Local Policy Actiondef Configuration **configure** > **local-policy-service** service name > **actiondef** actiondef name Entering the above command sequence results in the following prompt: [context name]host name(config-local-policy-actiondef) # C) Important The commands or keywords/variables that are available are dependent on platform type, product version, and installed license(s). • action, on page 1 • end, on page 4 • exit, on page 5 action This command configures the action priority for an actiondef. P-GW **Product** SAEGW Security Administrator, Administrator **Privilege** Exec > Global Configuration > Local Policy Service Configuration > Local Policy Actiondef Configuration **Command Modes** configure > local-policy-service service name > actiondef actiondef name Entering the above command sequence results in the following prompt:

[context name]host name(config-local-policy-actiondef)#

#### Syntax Description action priority priority action\_name arguments no action priority priority

#### priority priority

Specifies a priority for the specified action.

priority must be a unique integer from 1 to 2048.

#### action\_name arguments

The following actions are supported. *arguments* specify a set of parameters to be used when invoking the action.

• activate-ambr uplink bandwidth downlink bandwidth

Sets the aggregated maximum bit rate (AMBR) for the APN.

Configures uplink and downlink bandwidth. *bandwidth* must be an integer from 1 to 1000000000.

• activate-flow-detection { initiation | termination } ruledef ruledef name

Detects a flow and takes action.

initiation ruledef: Checks for flow initiation and adds a rule definition.

termination ruledef: Checks for flow termination and adds a rule definition.

ruledef name must be an existing ruledef.

activate-lp-rule name lprule name

Activates a local-policy rule within service scheme when a subscriber is in the configured RAI or TAI range.

*lprule\_name* must be an existing local-policy rule within the service scheme expressed as an alphanumeric string of 1 through 63 characters.

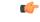

**Important** Local-Policy can support up to 7 lp-rules to be activated for a given session.

When the subscriber moves out of the configured RAI or TAI range, the local-policy rule is deactivated. This option is added as part of Location Based QoS Override feature. For more information on this feature, see the *ECS Administration Guide*.

• activate-rule name rule name

Activates a rule within ECS rulebase for a subscriber.

*rule\_name* must be an existing rule within this local QoS policy service expressed as an alphanumeric string of 1 through 63 characters.

activate-rulebase name rulebase\_name

Associates the session with a specific rulebase.

*rulebase\_name* must be an existing rulebase within this local QoS policy service expressed as an alphanumeric string of 1 through 63 characters.

allow-requested-qos

Allow a specific UE initiated QoS request.

• allow-session

Allows the session to continue.

• deactivate-flow-detection { initiation | termination } ruledef ruledef\_name

Deactivates detection of flow and takes action.

initiation ruledef: Checks for flow initiation and adds a rule definition.

termination ruledef: Checks for flow termination and adds a rule definition.

ruledef name must be an existing ruledef.

• deactivate-rule name rule name

Deactivates a rule within ECS.

*rule\_name* must be an existing rule within this local QoS policy service expressed as an alphanumeric string of 1 through 63 characters.

deactivate-rulebase name rulebase\_name

Disassociates the rulebase from a session.

*rulebase\_name* must be an existing rulebase within this local QoS policy service expressed as an alphanumeric string of 1 through 63 characters.

• default-qos qci value arp value

Sets the default QoS parameters for the session

qci value must be an integer from 1 through 254.

**arp** *value* must be an integer from 1 through 15 (StarOS v12.1 and earlier) or 1 through 127 (StarOS v12.2 and later).

event-triggers { default-bearer-qos-change | ecgi-change | qos-change | tai-change | uli-change }

This action specifies to enable the event triggers – Default EPS bearer QoS change event trigger, ECGI-Change event trigger and QoS change event trigger.

The ECGI-Change event trigger is added as part of Location Based Local-Policy Rule Enforcement feature. For more information on this feature, see the *Gx Interface Support* chapter in the administration guide for the product you are deploying.

The TAI-Change and ULI-Change event triggers are added as part of Location Based QoS Override feature. For more information on this feature, see the *ECS Administration Guide*.

#### • reconnect-to-server [ send-usage-report ]

Reconnects to the PCRF server to handle fallback scenario. That is, when the session falls back to local policy, this action specifies to retry connecting to the PCRF server.

**send-usage-report**: Triggers CCR-U with volume report immediately. The default behavior is that the CCR-U will not be triggered immediately.

On timer-expiry, if the initial failure is due to CCR-U failure, and if **send-ccru-immediate** is configured, then CCR-U will be sent with the usage report immediately.

reject-requested-qos

• retry-count value Retry action. This applies to start-timer/activate-rule/activate-ruledef. value must be an integer from 0 through 65535. • start-timer name duration value retry-count value Starts a named timer. On expiry of this timer, the local policy engine is contacted to initiate the appropriate action, such as termination of a session. duration value: Enter a timer duration from 0 through 28800 seconds. A value of 0 can be used to leave the local policy until the subscriber disconnects. Default timer value is 14400 (seconds). retry-count specifies the maximum number of times the server will be retried before terminating the call. retry-count value must be an integer from 0 through 65535. Default retry count is 3. • stop-timer name Stops the designated timer. terminate-session Terminates the session. no action priority priority Deletes the specified action. Use this command to enable the setting of parameters to be used when invoking actions. Actions are a series **Usage Guidelines** of operations that are triggered by activated rules. This command can be entered multiple times to configure multiple actions for an actiondef. The actions are examined in priority order until a match is found and the corresponding action is applied. Example The following command creates an action to allow a session to continue with priority set to 125: action priority 125 allow-session

Rejects UE QoS resource request.

### end

Exits the current configuration mode and returns to the Exec mode.

| Product            | All                                   |
|--------------------|---------------------------------------|
| Privilege          | Security Administrator, Administrator |
| Syntax Description | end                                   |

**Use this command to return to the Exec mode.** 

## exit

Exits the current mode and returns to the parent configuration mode.

| Product            | All                                   |
|--------------------|---------------------------------------|
| Privilege          | Security Administrator, Administrator |
| Syntax Description | exit                                  |

**Use this command to return to the parent configuration mode.**